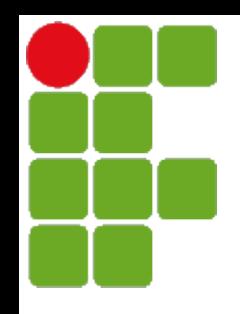

Instituto Federal de Santa Catarina Curso de engenharia em telecomunicações Sinais e Sistemas - SIS

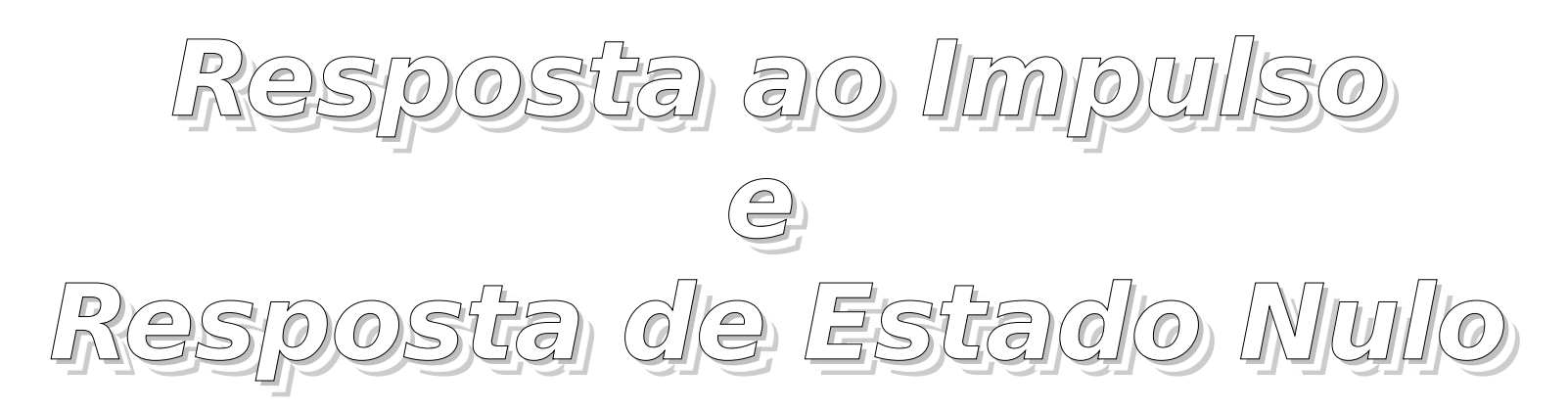

Prof. Deise Monquelate Arndt

Fonte: Lathi – Sinais e Sistemas Lineares

São José, junho de 2016

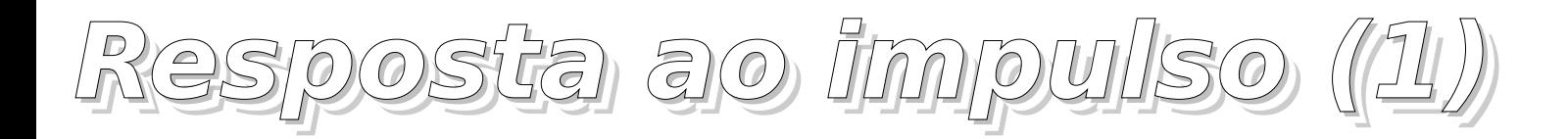

● A resposta ao impulso *h*[*n*] é a solução da equação diferença quando a entrada é a função impulso unitário δ[*n*]:

 $Q[E|h[n]=P[E]\delta[n]$ 

● São consideradas condições iniciais nulas:

$$
h[-1] = h[-2] = \cdots = h[-N] = 0
$$

- Cálculo interativo (recursivo) pode ser utilizado
	- Exemplo 3.11, pg. 256

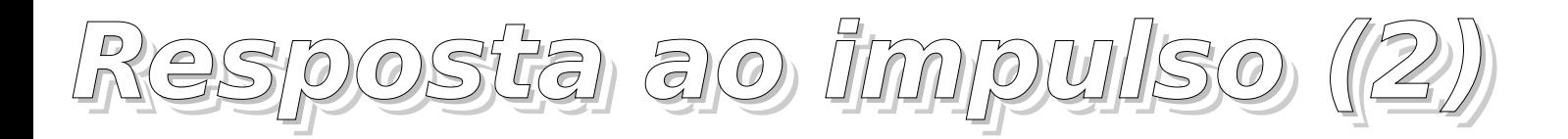

- Método interativo não é prático para respostas ao impulso longas
- Solução fechada:

$$
h[n] = \frac{b_N}{a_N} \delta[n] + y_c[n]u[n]
$$

onde  $y_c[n]$  é a combinação linear dos modos característicos  $a_N$  e  $b_N$  obtidos da equação diferença:

$$
\left(E^{N} + a_{1} E^{N-1} + ... + a_{N-1} E + a_{N}\right) y[n] = \left(b_{0} E^{N} + b_{1} E^{N-1} + ... + b_{N-1} E + b_{N}\right) x[n]
$$

- Coeficientes desconhecidos encontrados a partir de valores obtidos da solução recursiva de *h*[*n*]
- Exemplo 3.12, pg. 258

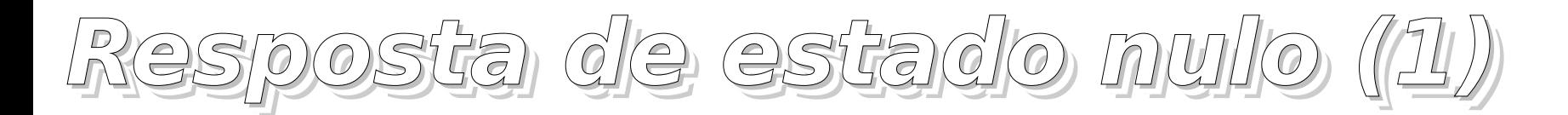

- Resposta do sistema à entrada
- Condições iniciais são consideradas zero
- Solução dada pelo **somatório de convolução**:

$$
y[n]=x[n]*h[n]=\sum_{m=-\infty}^{\infty}x[m]h[n-m]
$$

- Propriedades do Somatório da Convolução:
	- Comutativa

 $x_1[n]$ \* $x_2[n]$ = $x_2[n]$ \* $x_1[n]$ 

**Distributiva** 

 $x_1[n] * (x_2[n] + x_3[n]) = x_1[n] * x_2[n] + x_1[n] * x_3[n]$ 

Associativa

 $x_1[n] * (x_2[n] * x_3[n]) = (x_1[n] * x_2[n]) * x_3[n]$ 

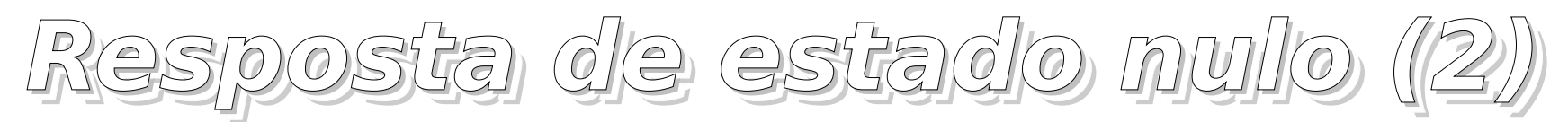

- $\text{se } x_1[n]*x_2[n] = c[n]$ *x*1 [*n*−*m*]∗*x*<sup>2</sup> [*n*− *p*]=*c* [*n*−*m*− *p*] ● Propriedade do deslocamento
- Convolução com um impulso

 $x[n]*\delta[n]=x[n]$ 

- $f[n]=d[n]*e[n]$  tem  $R+S-1$  elementos • Propriedade da largura se d[n] tem R elementos e e[n] tem S elementos
- Causalidade

$$
x[m] = 0 \text{ para } m < 0
$$
\n
$$
h[m] = 0 \text{ para } m < 0, \text{ tal que } h[n-m] = 0 \text{ para } m > n
$$
\n
$$
y[n] = x[n] * h[n] = \sum_{m=0}^{n} x[m] h[n-m]
$$

• Exemplo 3.13, pg. 262

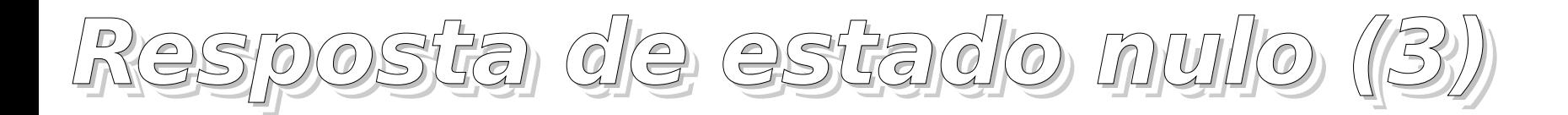

- Cálculo da convolução não é muito utilizado
- Alternativas:
	- Procedimento gráfico
	- Tabelas
		- Lathi, Tabela 3.1, pg. 263

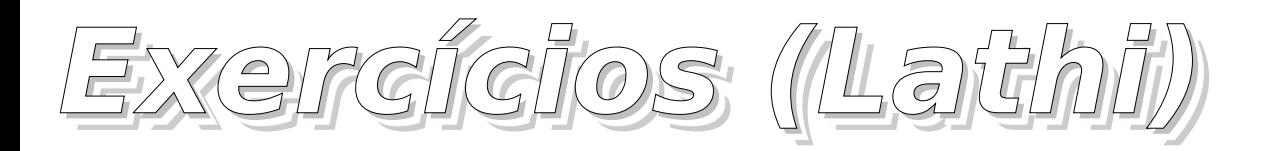

- Exemplo 3.11, pg. 256
- Exemplo 3.12, pg. 258
- Exercício E3.14, pg. 259
- Exercício 3.7-4, pg. 298
- Exemplo 3.13, pg. 262
- Exercício E3.15, pg. 263
- Exemplo 3.14, pg. 264
- Exemplo de computador C3.6